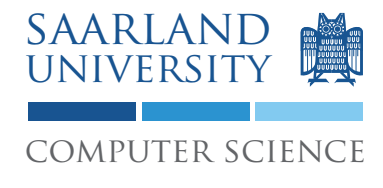

Proseminar "13 Wochen - 13 Sprachen" Prof. Dr. Andreas Zeller, Jun.-Prof. Dr. Sebasitan Hack

Kontakt: Martin Burger, Christoph Mallon

## 9. Aufgabenblatt - Erlang

Ausgabe: 16. Juni 2009 Abgabe: 23. Juni 2009 Revision: 3308

# 1 Server zur Berechnung von arithmetischen Ausdrücken

Implementieren Sie eine Anwendung, die aus einem Server zwecks Berechnung von arithmetischen Ausdrücken und einem zugehörigen Client besteht. Der Client stellt Anfragen an den Server, der Server führt eine entsprechende Berechnung aus und sendet das Ergebnis an den Client zurück. Der Client empfängt das gesendete Ergebnis und gibt es aus.

Der Einfachheit halber beschränken wir uns auf die Addition ganzer Zahlen. Der Server berechnet aus den einzelnen Anfragen die Gesamtsumme über alle Anfragen; er startet bei 0. Ein Client kann eine Anfrage der Art "addiere 5" stellen, und erhält das entsprechende Ergebnis zurück.

Server und Client sollen als Prozesse implementiert werden, die prinzipiell auch auf verschiedenen Rechnern laufen können. Zur Lösung der Aufgabe reicht es aber, dass die Kommunikation innerhalb einer Erlang-Shell zwischen verschiedenen Prozessen geschieht.

## 1.1 Vorgaben und Spezifikation

Implementieren Sie zwei Module server und client, die Server bzw. Client implementieren.

Der Server exportiert die Funktionen start/0 und loop/0. Mittels server:start() wird der Server gestartet. loop/0 soll von spawn verwendet werden, um den Serverprozess zu starten.

Der Client exportiert die Funktionen start/0, listen/0 und request\_add/1. Der Client wird durch den Aufruf von client:start() gestartet. listen/0 soll von spawn verwendet werden, um die Ergebnisse zu empfangen und auszugeben. Via client:request\_add(5) soll bspw. die Anfrage "addiere 5" gestellt werden.

### 1.2 Beispielsitzung

Hier eine beispielhafte Ausführung der Anwendung in der Erlang-Shell:

```
1 \mid 1 c (server).
2 \left\{ \text{ok}, \text{server} \right\}3 \mid 2 c (client).
_{4} { \circk, client }
5 \mid 3 server: start ().
6 true
7 \mid 4 > client: start ().
8 true
9 \mid 5 client: request_add (3).
10 Requested to add number: 3
11 Received answer: 3
12 ok
13 \mid 6 > client: request_add (5).
14 Requested to add number: 5
15 Received answer: 8
16 ok
17 |7 client: request_add (-7).
18 Requested to add number: -719 Received answer: 1
20 ok
```
Listing 1: Beispielsitzung - Berechnungen in der Erlang-Shell.

### 1.3 Dokumentation

Dokumentieren Sie Ihre Implementierung durch Kommentare im Quellcode. Ihr Programmcode muss durch dritte Personen schnell verstanden werden können: Stellen Sie sich vor, Sie müssen Ihren Quellcode einem anderen Programmierer erklären.

# 2 Diskussion

Diskutieren Sie folgende Fragestellungen bzw. Aussagen schriftlich auf etwa einer DIN A4 Seite. Die schriftliche Bearbeitung dient im wesentlichen Ihrer Vorbereitung auf das Proseminar.

#### 2.1 Prozesse

Erlang gilt als besonders gut geeignet, um nebenläufige Systeme zu implementieren. So soll es z.B. sehr einfach sein, ein Programm in Erlang so zu programmieren, dass es auf Mehrprozessorsystemen gut skaliert. Widerlegen oder bestätigen Sie diese Aussage argumentativ.

### 2.2 Hot Code Replacement

Wie kann man in Erlang (z.B. fehlerhafte) Module austauschen, ohne das laufende Softwaresystem neu starten zu müssen? Beschreiben Sie auf einer konzeptionellen Ebene, d.h. ohne große Codebeispiele.

### 2.3 Erlang objektorientiert?

Joe Armstrong, der Erfinder von Erlang, legt großen Wert darauf, dass Erlang nicht objektorientiert ist<sup>1</sup>. Es gibt einige Diskussionen über diesen Punkt<sup>2</sup>. In welchem Verhältnis sehen Sie Erlang und Objektorientierung?

## 3 Abgabe Ihrer Lösung

Drucken Sie Ihre Lösung aus und werfen Sie den Ausdruck bis zum 23. Juni 2009 um 9:00 Uhr in den Briefkasten des Lehrstuhles für Softwaretechnik<sup>3</sup>. Vergessen Sie dabei nicht, Ihren Ausdruck mit Ihrem Namen und Ihrer Matrikelnummer zu versehen.

Bringen Sie bitte zum Proseminar ebenfalls einen Ausdruck mit, so dass Sie ihn bei etwaigen Diskussionen vorliegen haben.

## 4 Links und Hinweise

Sie können den Interpreter "Erlang R13B"<sup>4</sup> verwenden, dieser ist auf den Rechnern des Studentenrechnerpooles im Verzeichnis /installer/import/linux/compilers installiert. Es handelt sich dabei um Version erts-5.7.1. Loggen Sie sich bitte auf einem der Sun Compute Server<sup>5</sup> ein.

<sup>1</sup>http://www.sics.se/~joe/bluetail/vol1/v1\_oo.html

<sup>2</sup>Wie z.B.: http://tinyurl.com/erlang-oo

<sup>3</sup>Gebäude E1 1, neben dem InfoPointes des Rechenzentrums.

<sup>4</sup>http://www.erlang.org/

<sup>5</sup>appsrv1.studcs.uni-saarland.de oder appsrv2.studcs.uni-saarland.de

Ein guter Startpunkt für die Beschäftigung mit Erlang ist die Website von "Open Source Erlang"<sup>6</sup>.

 $6$ http://www.erlang.org/